### Лекция 8

#### План

- •Инструменты
- •Rails
- •Паттерны
- •YAML
- •Роутинг

#### Инструменты для разработки API

- Postman
- Swagger

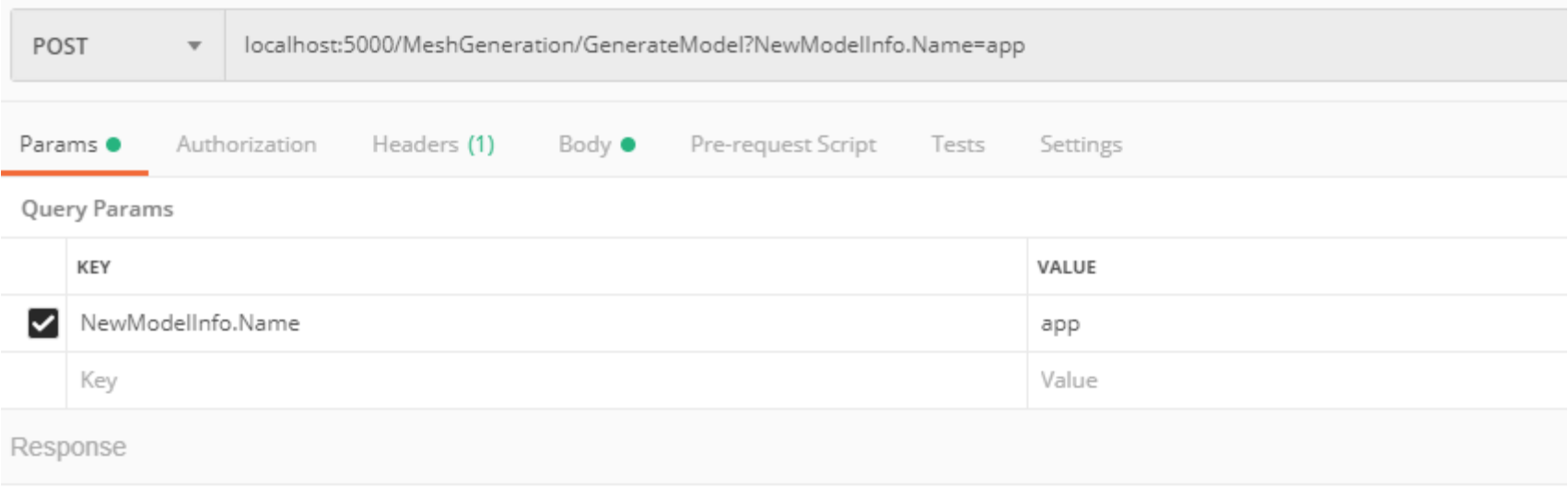

#### Процесс разработки

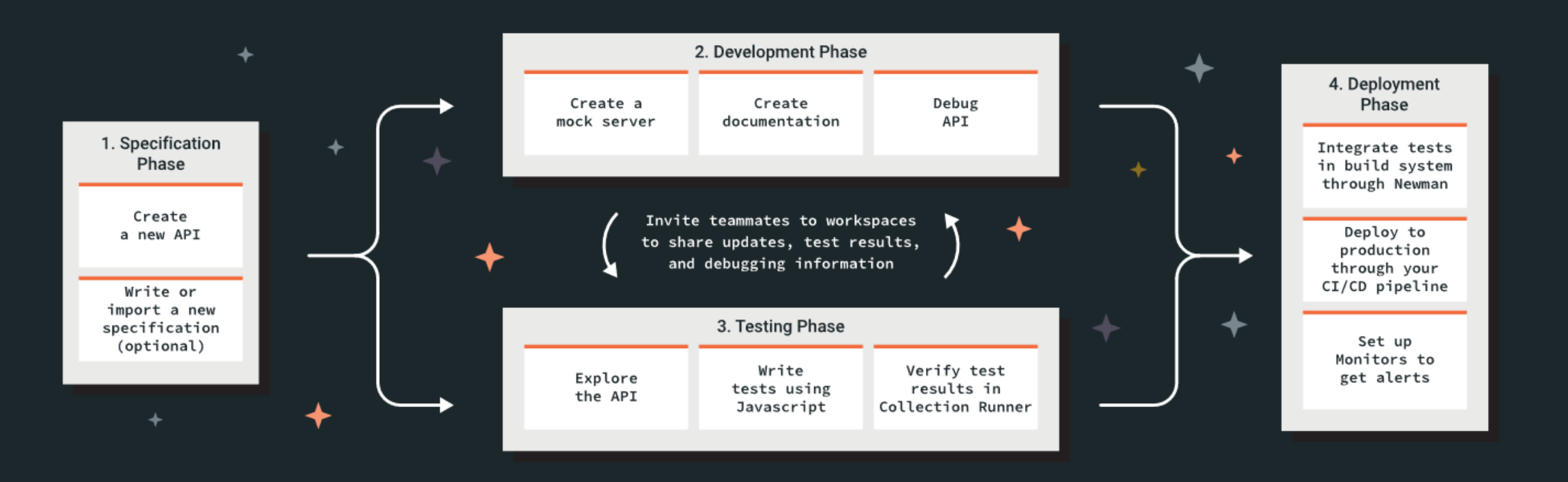

### Swagger

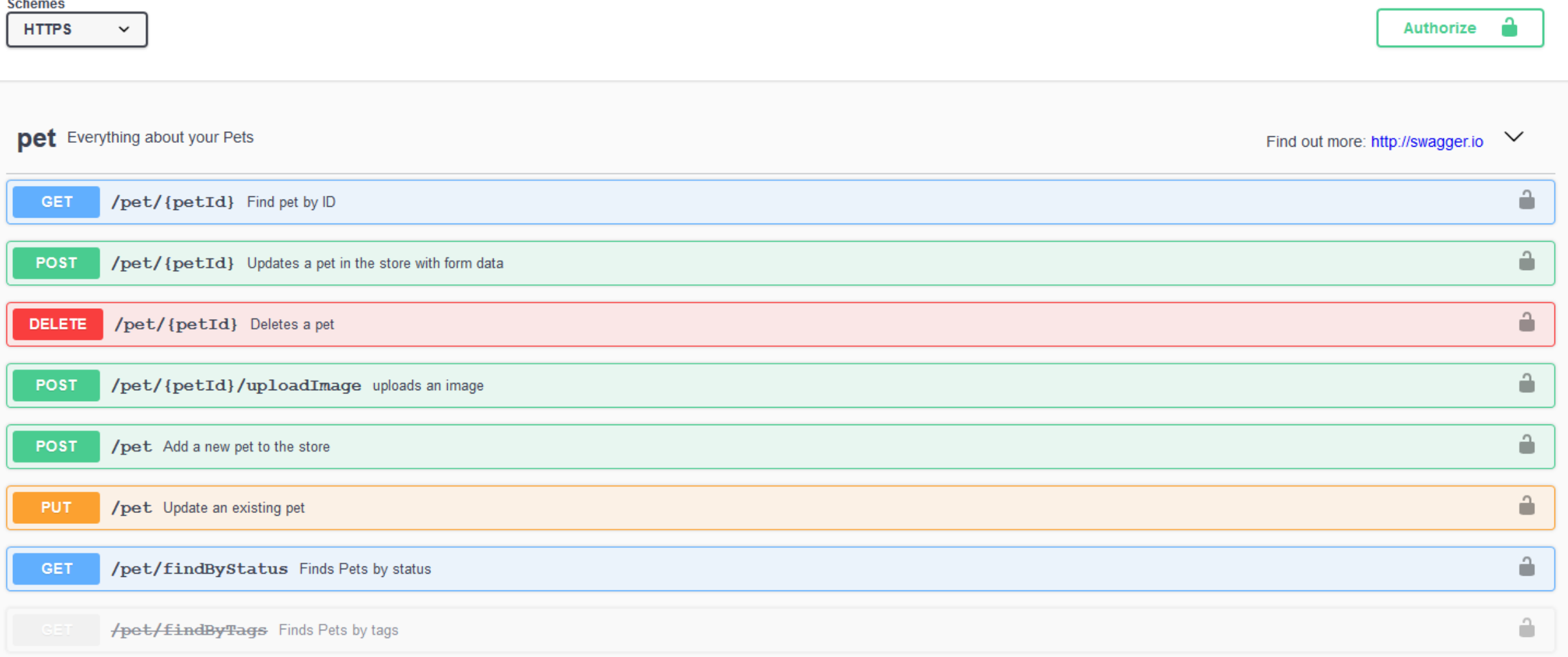

#### Визуальное представление

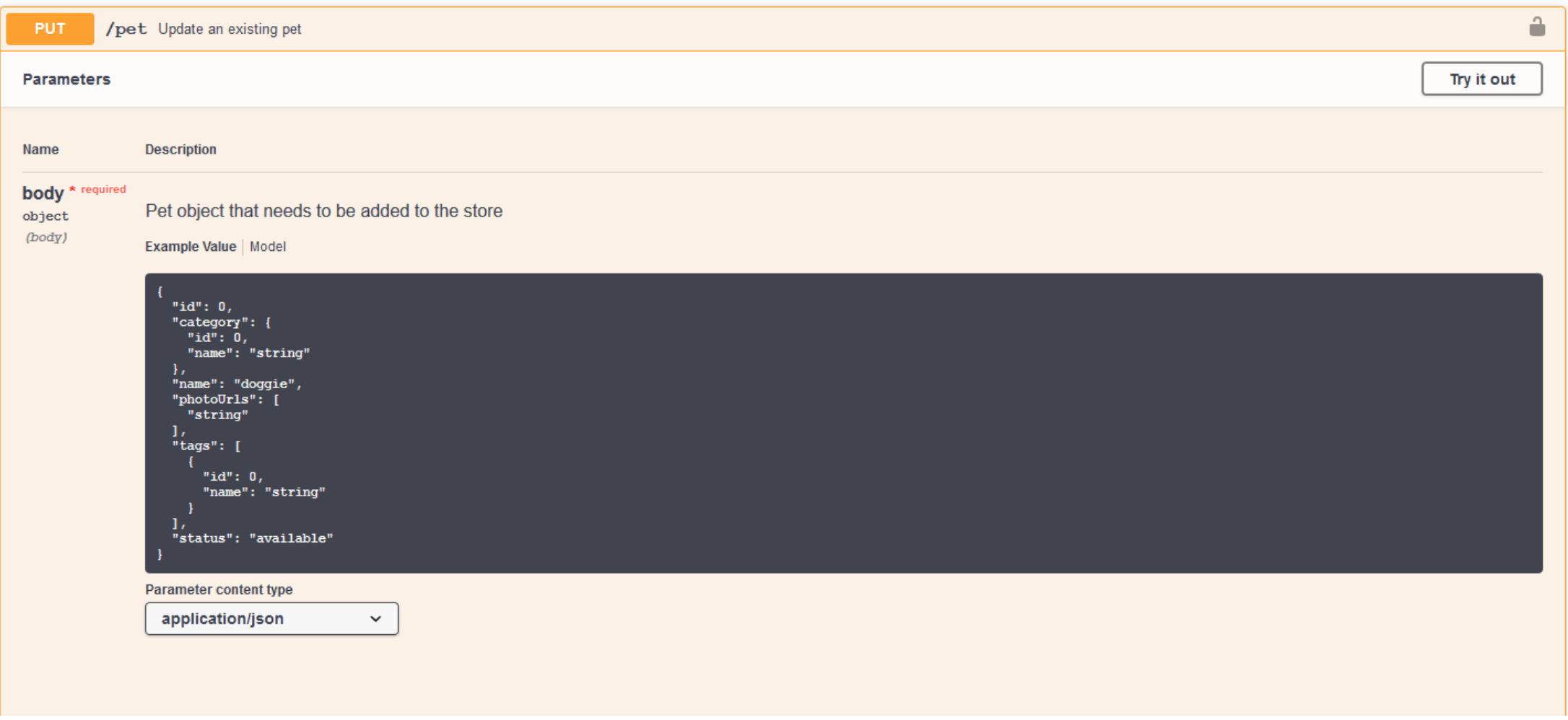

#### Текстовый формат

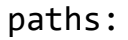

/inventory:

get:

tags:

- developers

summary: searches inventory

operationId: searchInventory

description: |

By passing in the appropriate options, you can search for

available inventory in the system

produces:

```
- application/json
```
parameters:

#### parameters:

```
- in: query
```
name: searchString

#### Зачем это нужно?

- Унификация интерфейсов
- Готовая документация, еще и с онлайн-формой
- Упрощение тестирования
- Кодогенерация!

#### Кодогенерация

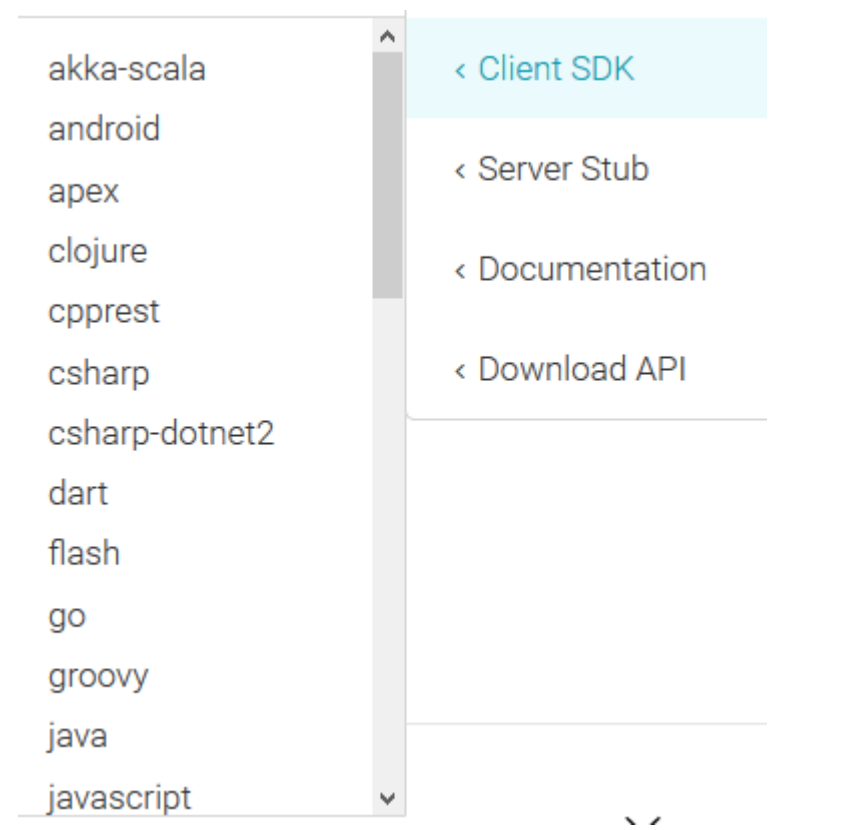

lumen msf4j nancyfx nodejs-server php-silex php-symfony python-flask rails5 scalatra sinatra slim spring undertow

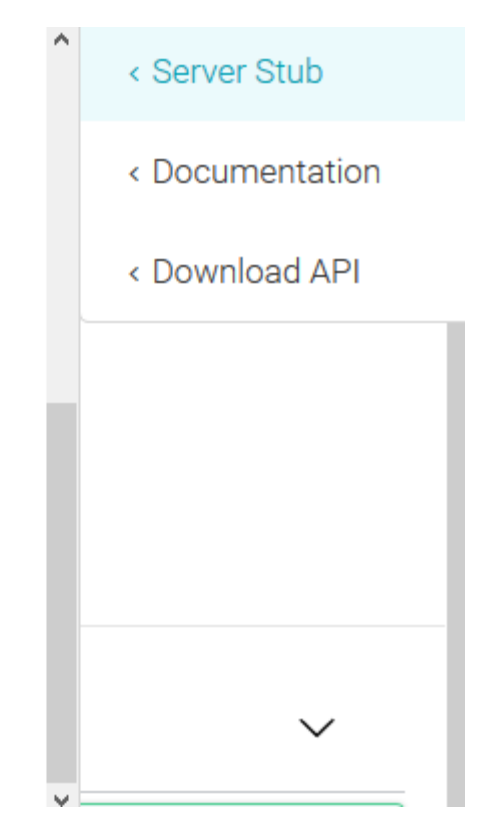

```
Swagger + Sinatra
require './lib/swaggering'
```

```
class MyApp < Swaggering
  self.configure do |config|
    config.api_version = 
'1.0.0' 
  end
end
```

```
Dir["./api/*.rb"].each { |file|
  require file
}
```

```
*_api.rb
MyApp.add_route('POST', '/example/1.0.0/inventory', {
  "resourcePath" => "/Admins",
  "summary" => "adds an inventory item",
  "nickname" => "add_inventory", 
  "responseClass" => "void", 
  "endpoint" => "/inventory", 
  "notes" => "Adds an item to the system",
  "parameters" => [
    {
      "name" => "body",
      "description" => "Inventory item to add",
      "dataType" => "InventoryItem",
      "paramType" => "body",
    }
    ]}) do
  cross_origin
  # the guts live here
  {"message" => "yes, it worked"}.to_json
```
**end**

#### Ruby on Rails

Every piece of knowledge must have a single, unambiguous, authoritative representation within a system.

«Каждый объект знаний должен быть присутствовать в системы единожды, однозначно и явно»

#### Convention Over Configuration

- •Мы договорились, что это работает так.
- •Если вам не нравится, это ваша проблема, можете настроить как угодно, но мы помогать не станем

# Rails - это фреймворк

- •Каркасный подход
- •Холодные и горячие точки
- •Абстракции и реализации

#### Паттерны web-приложений

- •Model-View-Controller
- •Model-View-Presenter
- •Model-View-View Model

Model

•Слой бизнес-логики •Passive Model •Active Model / Active Record

#### View / Представление

- •Отображение данные для пользователя
- •Не принимает пользовательский ввод (но это не точно)

#### Model-View-Presenter

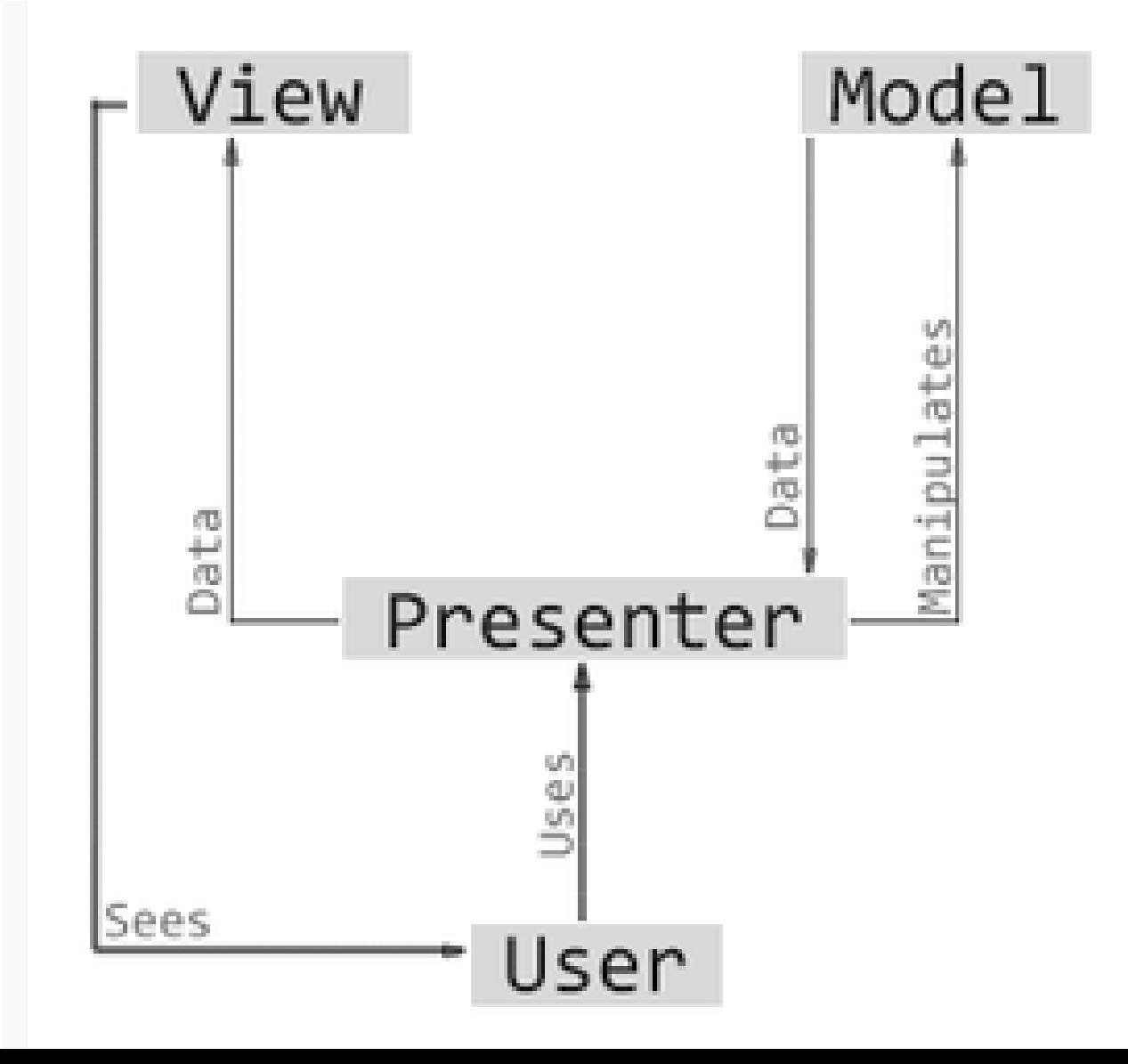

#### Model-View-View Model

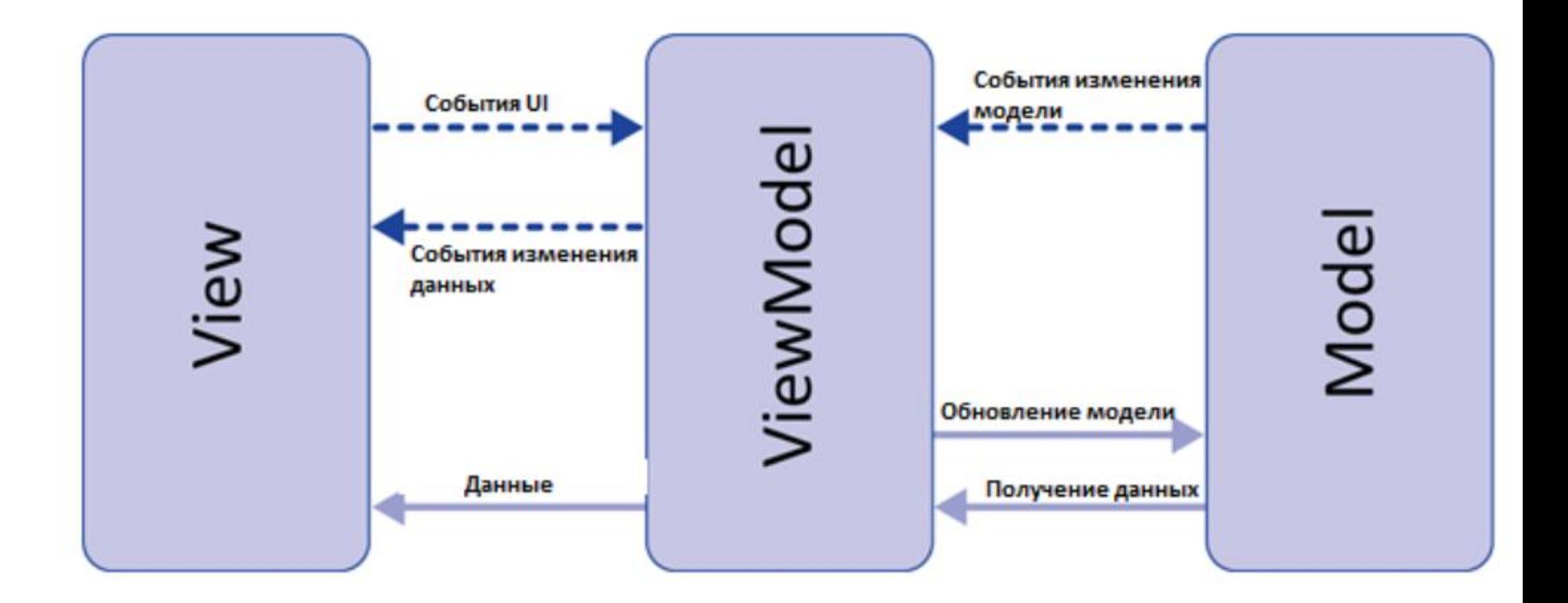

#### Model-View-Controller

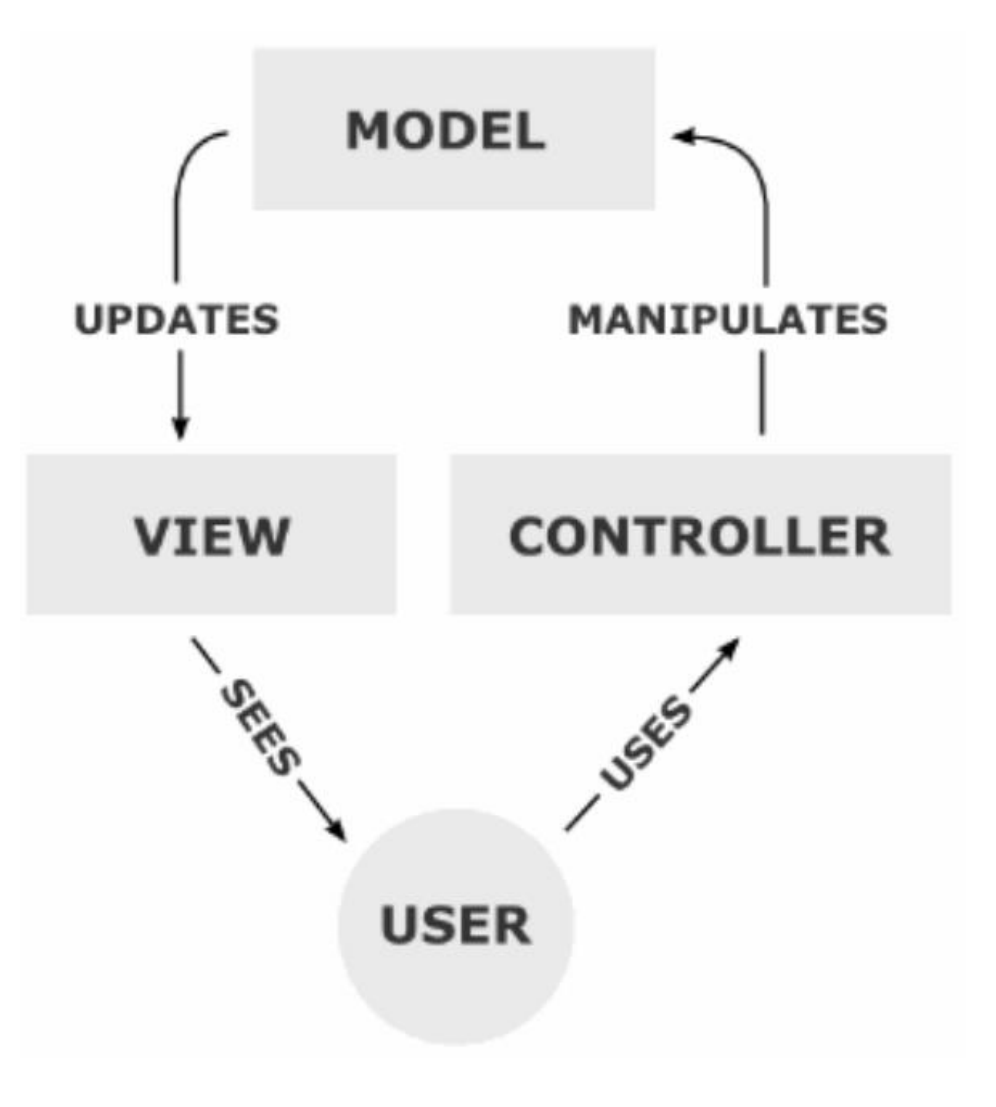

- + Абстракции
- + Модульность
- + Скорость разработки
- + Тестируемость
- + Apple одобряет

#### -Не идеально подходит для современных клиентских приложений

- и контроллеров
- -Сильное связывание представлений
- -Fat Stupid Ugly Controllers
- -Куда писать код?

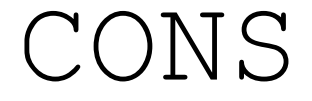

## rails - это гем

# gem install rails

# rails new blog

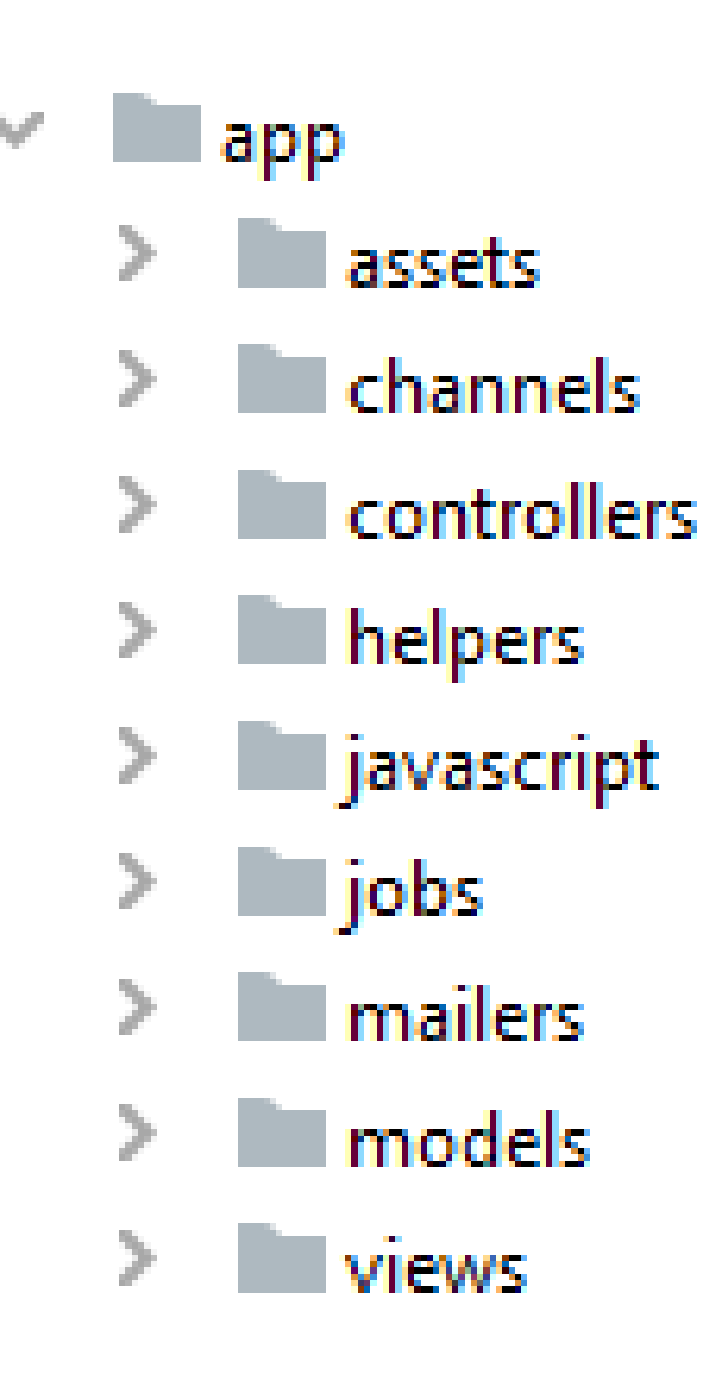

APP – наше приложение assets – фронт (css) channels – веб-сокеты Controllers helpers jobs – задачи по расписанию mailers – почта Models views

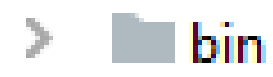

#### **Exercise**

- $\blacksquare$  environments
- **initializers**
- **Incales**
- $\geq$  webpack
	- application.rb
	- $\frac{4}{5}$  boot.rb
	- will cable.yml
	- e credentials.yml.enc
	- www.database.yml
	- $\stackrel{\triangle}{\bullet}$  environment.rb
- bin выполняемые скрипты config environments - окружения  $init.$  - стартовые скрипты  $locales$  - локализации  $webpack - c6$ орка фронта

Окружения

- •Development •Test
- •Production
- •Stage

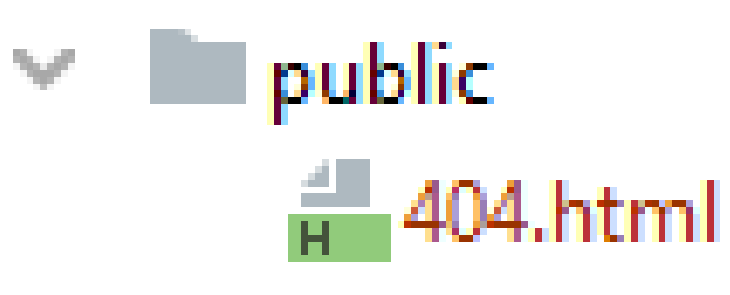

- 422.html
- **4**500.html
- apple-touch-icon.png
- apple-touch-icon-precomposed.png
- a favicon.ico
- **ill** robots.txt

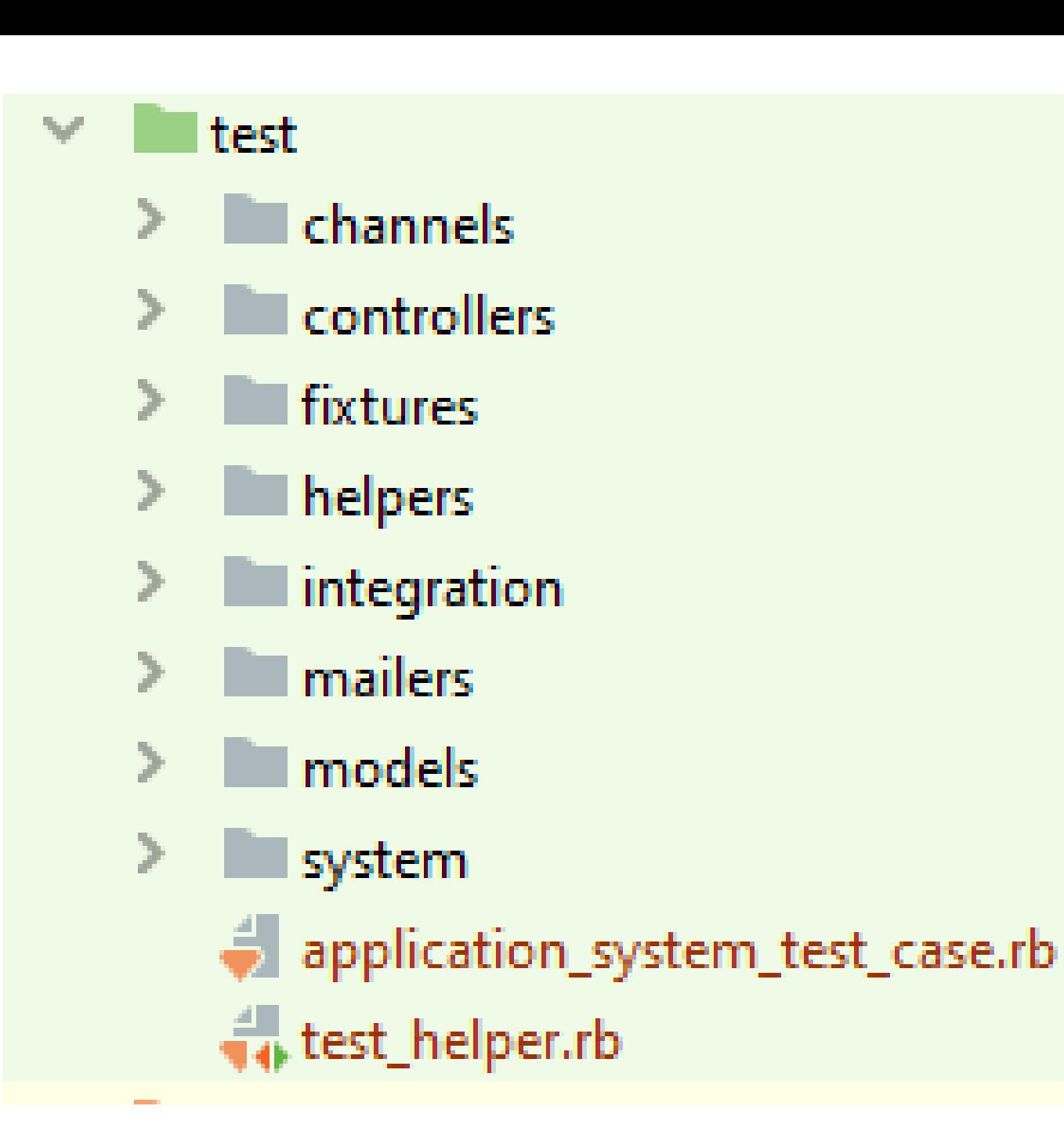

#### $\geq$  wendor

- i browserslistrc
- o .gitignore
- **■** .ruby-version
- is babel.config.js
- **甘**config.ru
- $\frac{4}{5}$  Gemfile
- Gemfile.lock
- **R**<sub>9</sub> package.json
- postcss.config.js
- Rakefile
- README.md

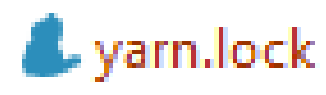

vendor - сторонние библиотеки config environments - окружения init. - стартовые скрипты  $locales$  - локализации  $webpack - c6opta$  фронта

#### Setup

- Сборка бэк-энда bundle install
- Сборка фронта npm install yarn install
- Подготовка БД bundle exec rake db: create

YAML

- *Yet Another Markup Language*
- *YAML Ain't Markup Language*

# **test**: **service**: Disk **root**: some/folder

#### Последовательности

- Casablanca
- Spellbound
- Notorious

## *[*milk, bread, eggs, juice*]*

#### Сопоставления

# *# Блочный формат* **name**: John Smith **age**: 33 *# Однострочный формат {***name**: John Smith, **age**: 33*}*

### Сопоставления из последовательностей

#### **men**: *[*John Smith, Bill Jones*]* **women**:

- Mary Smith
- Susan Williams

#### Якори & и алиасы \*

#### aliases:

- &myAlias1 datakey: dataval 1 moredata: morevals 1 config:
	- \*myAlias1

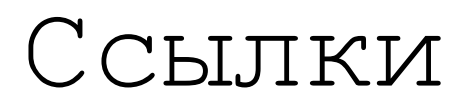

[https://guides.rubyonrails.org/getting\\_started.html](https://guides.rubyonrails.org/getting_started.html)

<https://habr.com/ru/post/215605/>